- using fully compliant data acquisition and processing (intact Multi-Attribute Method iMAM).
- the proteoform trends and to evaluate acceptance criteria.

Conclusions: In the present study, 5 minutes long ProA-MS workflow hyphenated with the Thermo Scientific Orbitrap Exploris MX was used to monitor at-line product Acknowledge Thermo Fisher Scientific for instrument access a quality attributes during a bioreactor campaign. A processing method was created using Chromeleon CDS software and used to calculate proteoforms variability during cellular growth. Main PQAs to change during the campaign were N-glycans that were accurately monitored, similar to what was performed with a standard MAM approach that involves sample purification and lengthy sample preparation and analysis.

Background: Monoclonal antibody (mAb) drug products are constituted by a mixture of proteoforms whose relative abundances are influenced not only by the expression system, but also from upstream and downstream processing s increasing need to closely monitor these proteoforms, not only from early stages of product development to speed up clonal selection, but also to monitor production batches during expression and purification to be able to quality and quantity in the final product. Here, we describe the use of affinity chromatography directly coupled with the Thermo Scientific<sup>™</sup> MX mass detector to monitor trends of IgG1 proteoforms during a bioreactor cam

Methodology: Samples derived from a bioreactor campaign were aseptically collected, clarified from cell debris and directly analysed on a Thermo Scientific™ Vanquish™ Flex UHPLC hyphenated with a full-MS only Thermo Scien MX system. Thermo Scientific<sup>™</sup> Chromeleon<sup>™</sup> CDS software was used to ensure that the platform was compliant for data acquisition, storage and processing. Samples were analysed using a Thermo Scientific™ MAbPAc™ Protein gradient of 50 mM ammonium acetate (pH 7.0) and acetic acid at pH 2.5. Online processing of the data acquired was performed using a workbook containing the proteoforms to be monitored, to generate a report of

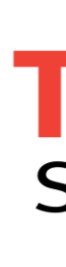

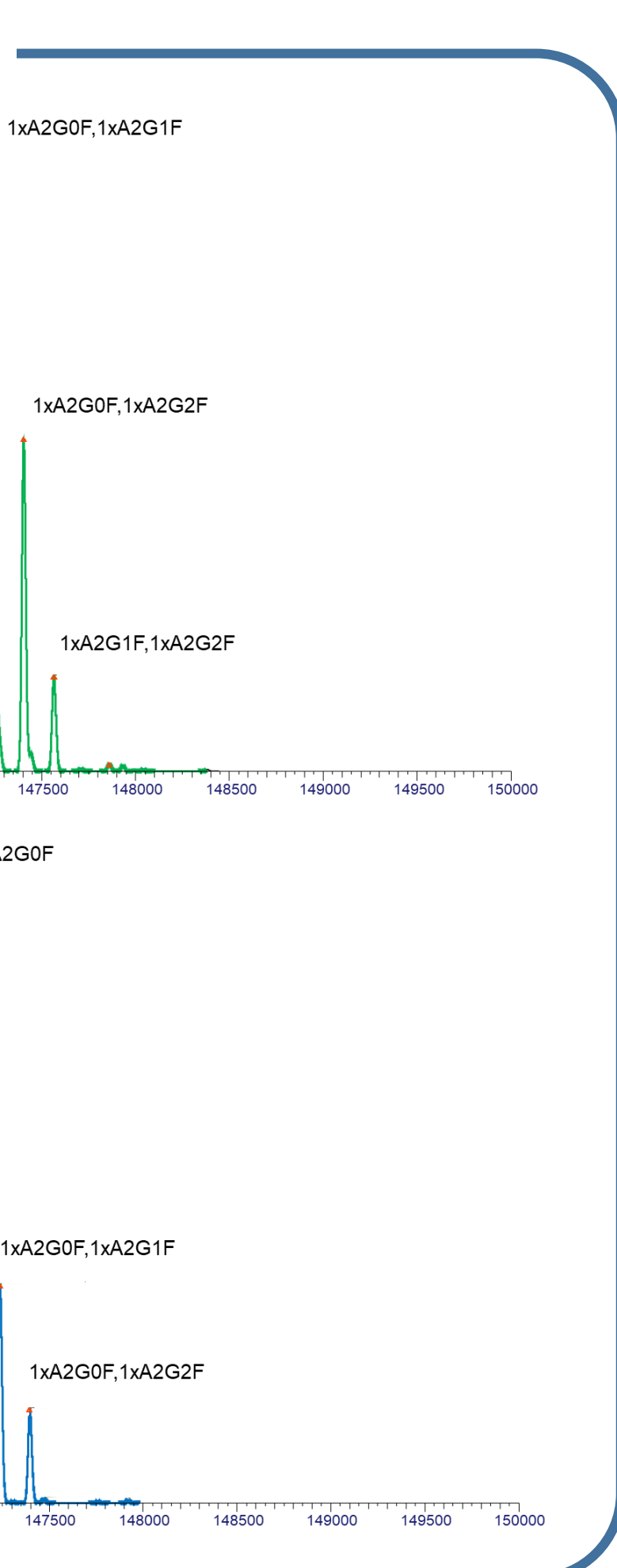

Thermo Scientific™ mass detector

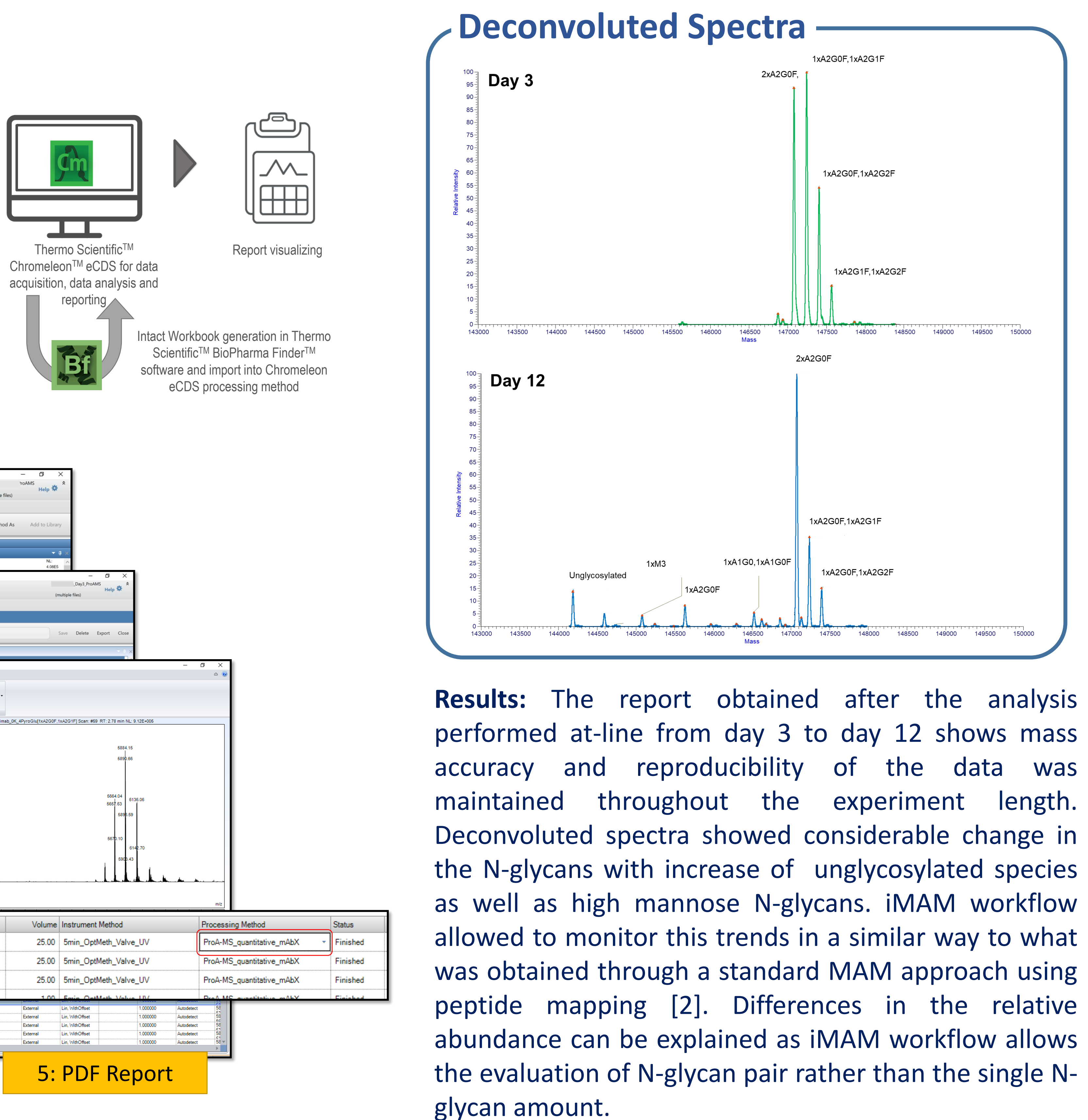

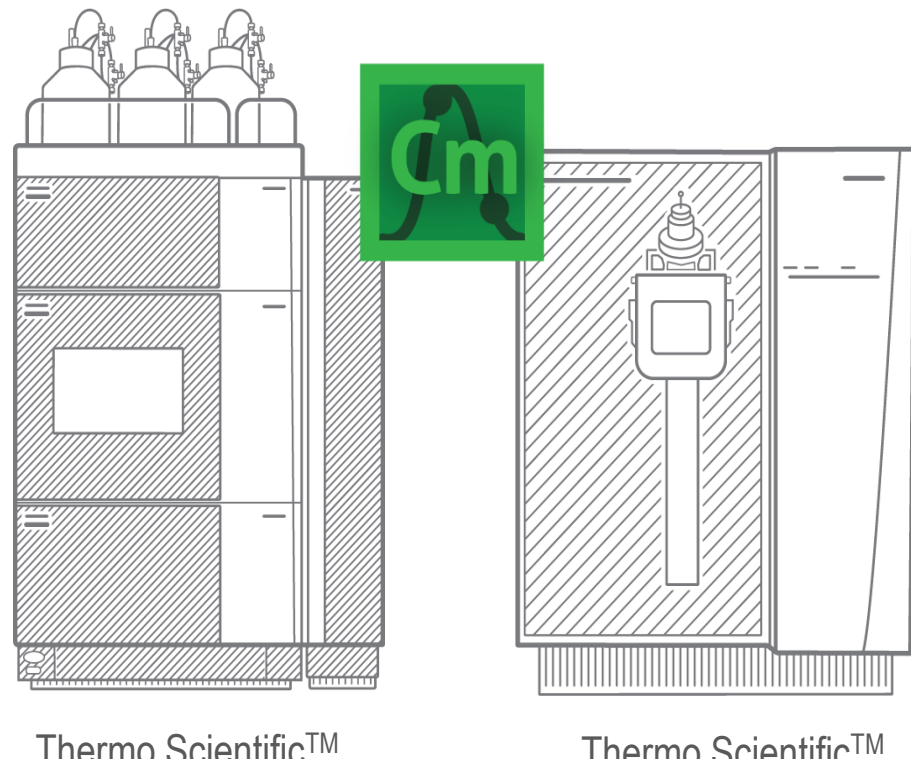

Thermo Scientific™ system

**References:** [1] Jakes et al. Anal. Chem. 2021, 93, 40, 13505–13512 [2] Jakes et al. J. Am. Soc. Mass Spectrom. 2021, 32, 8, 1998-2012

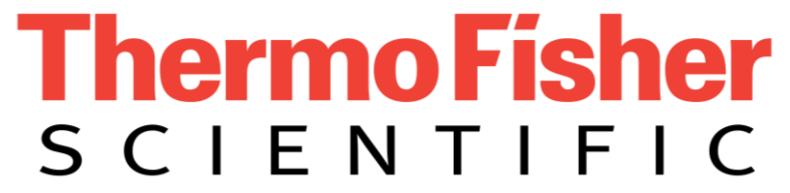

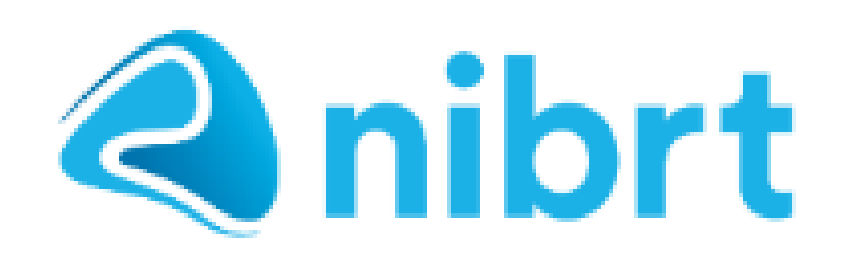

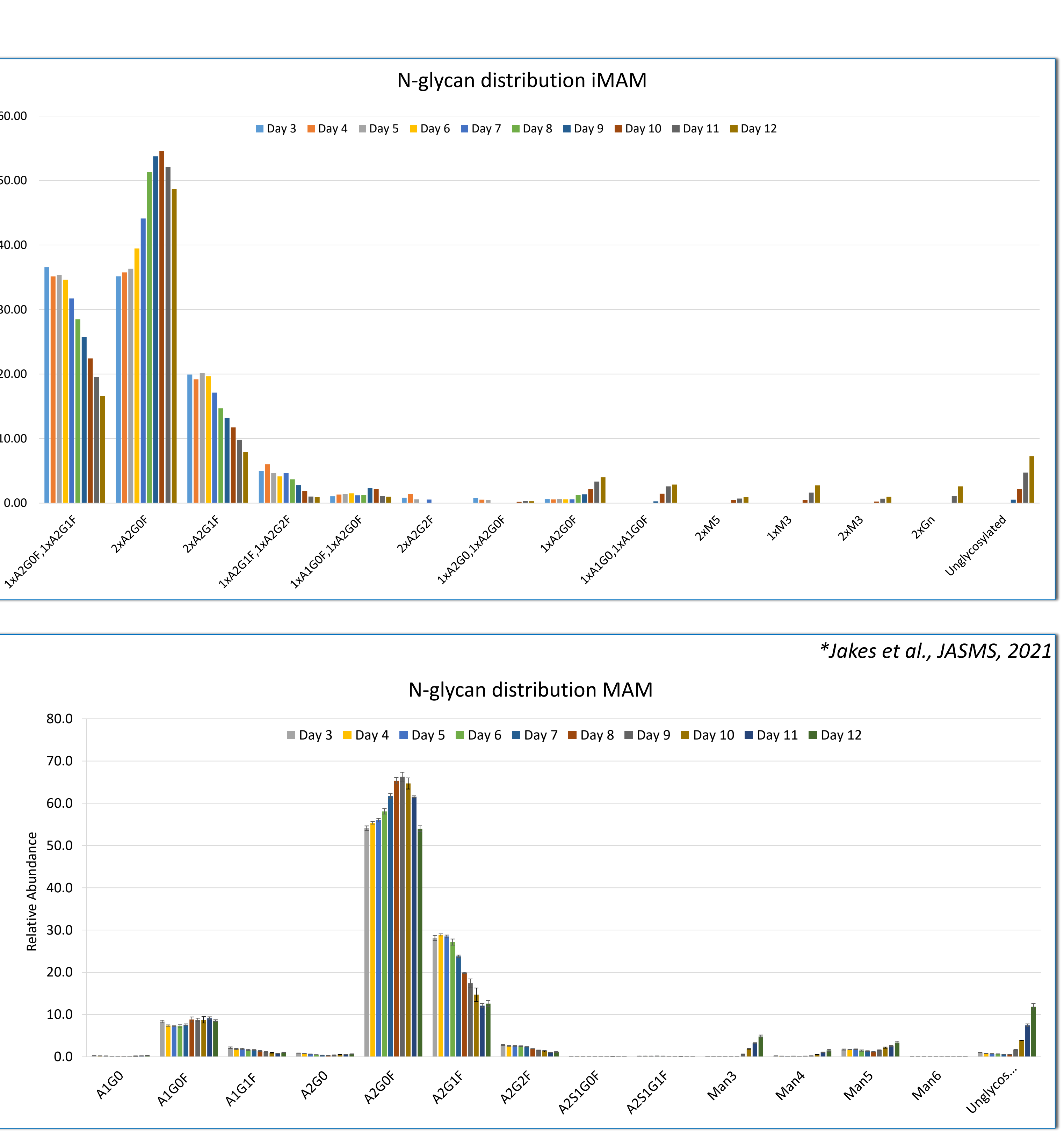

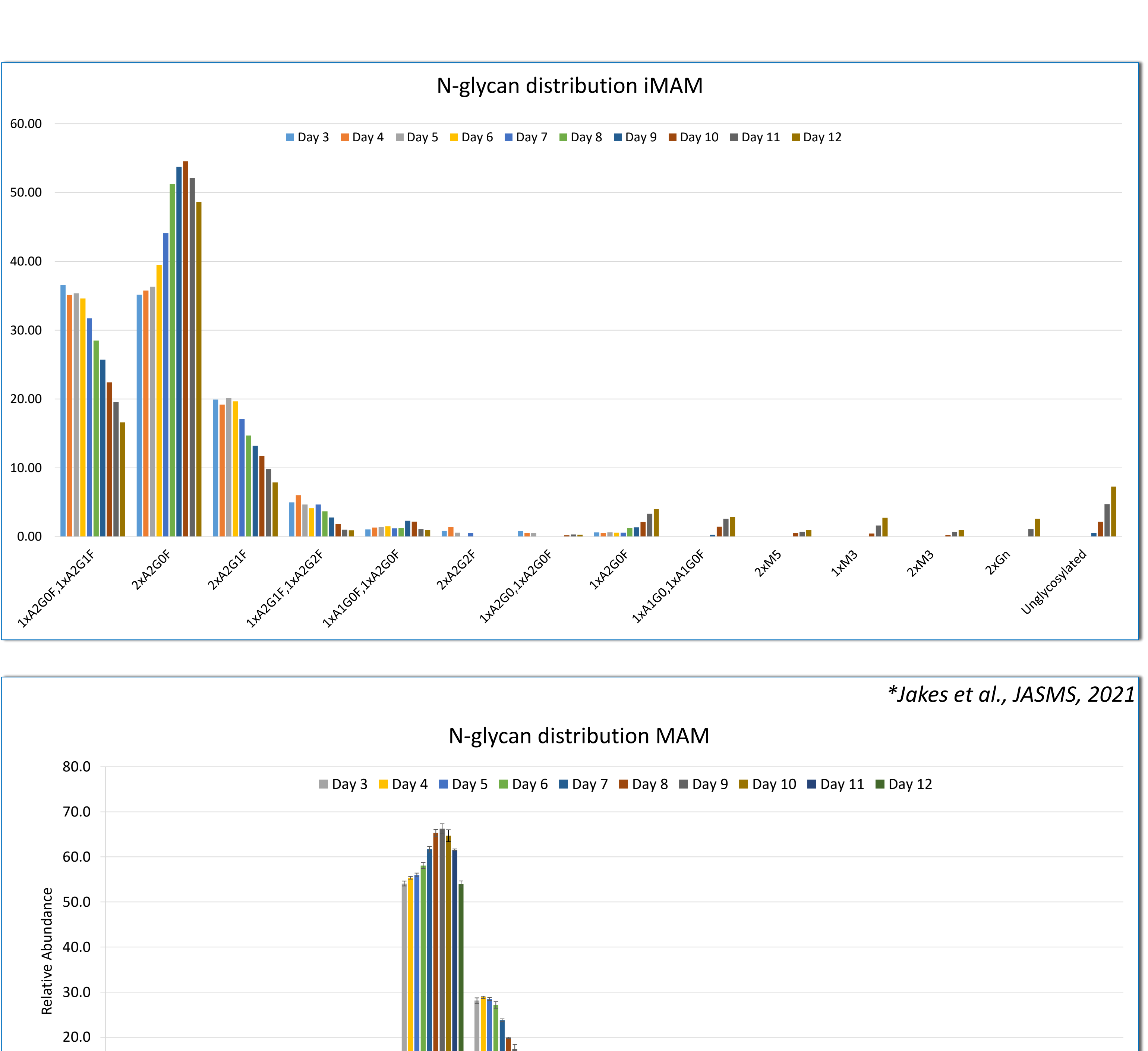

## **At-line monoclonal antibody analysis using affinity-chromatography with mass spectrometry detection and fully compliant data acquisition and processing**

Sara Carillo<sup>1</sup>, Craig Jakes<sup>1,5</sup>, Florian Fuessl<sup>1</sup>, Jennifer Sutton<sup>2</sup>, Julia Kraegenbring<sup>3</sup>, Catharina Crone<sup>3</sup>, Kai Scheffler<sup>4</sup>, Jonathan Bones<sup>1,5</sup> <sup>1</sup>National Institute for Bioprocessing Research and Training (NIBRT), Blackrock, Ireland; <sup>2</sup>Thermo Fisher Scientific, San Jose, CA; <sup>3</sup>Thermo Fisher Scientific, Bremen, Germany; <sup>4</sup>Thermo Fisher Scientific, Germering, Germany; <sup>5</sup>University College Dublin, Dublin, Ireland

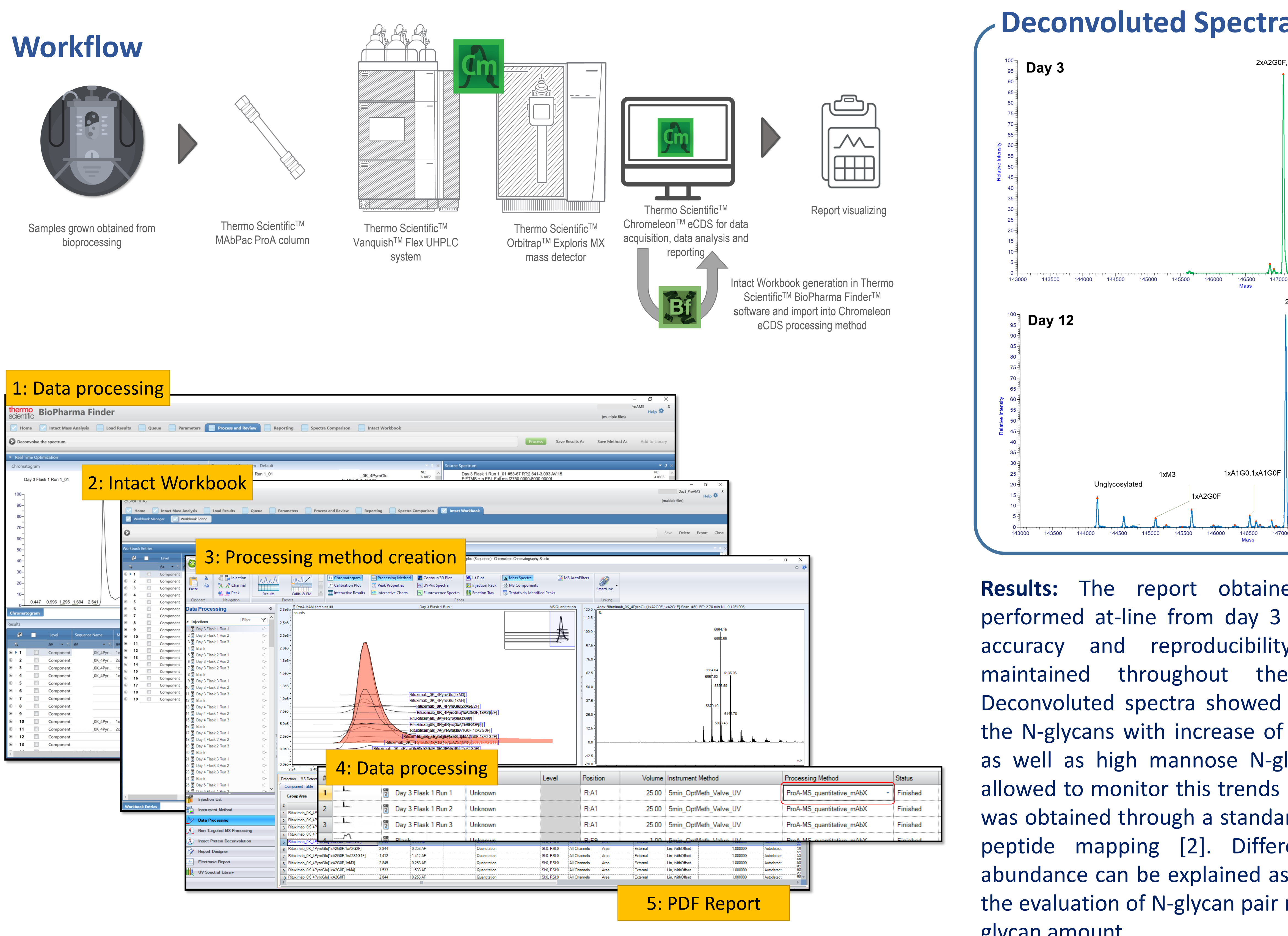

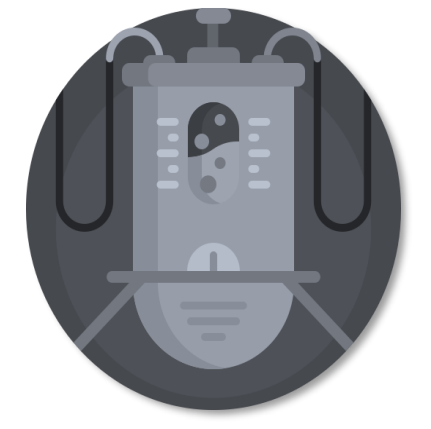

bioprocessing

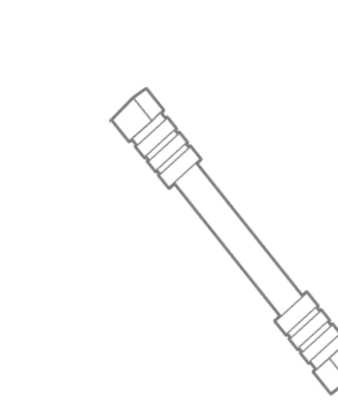

Thermo Scientific<sup>™</sup>